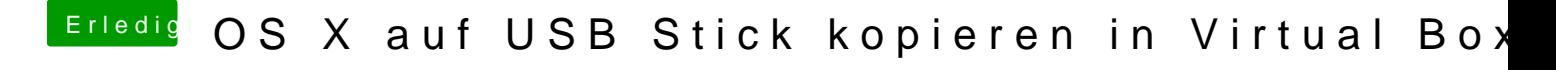

Beitrag von mathias2090 vom 6. März 2017, 17:28

Habe es nach Anleitung gemacht und dann kommt wieder ein Fehler..